$F_{LE}$ 

## **SAULT COLLEGE OF APPLIED ARTS & TECHNOLOGY SAULT STE. MARIE, ONTARIO**

**COURSE OUTLINE**

**COURSE TITLE:** INTRODUCTION TO OPERATING SYSTEMS

**CODE NO.:** SEMESTER: ONE

**PROGRAM:** COMPUTER PROGRAMMING/COMPUTER ENGINEERING/NETWORKING SOFTWARE SUPPORT

**AUTHOR:** WILLEM DEBRUYNE / FRANK TURCO

**DATE:**

SEPTEMBER '96 **PREVIOUSLY DATED:** SEPTEMBER '95

**APPROVED:**

Mant

 $96 - 06 - 15$ 

-- **---**

## SAULT COLLEGE OF APPLIED ARTS & TECHNOLOGY SAULT STE. MARIE, ONTARIO

## COURSE OUTLINE

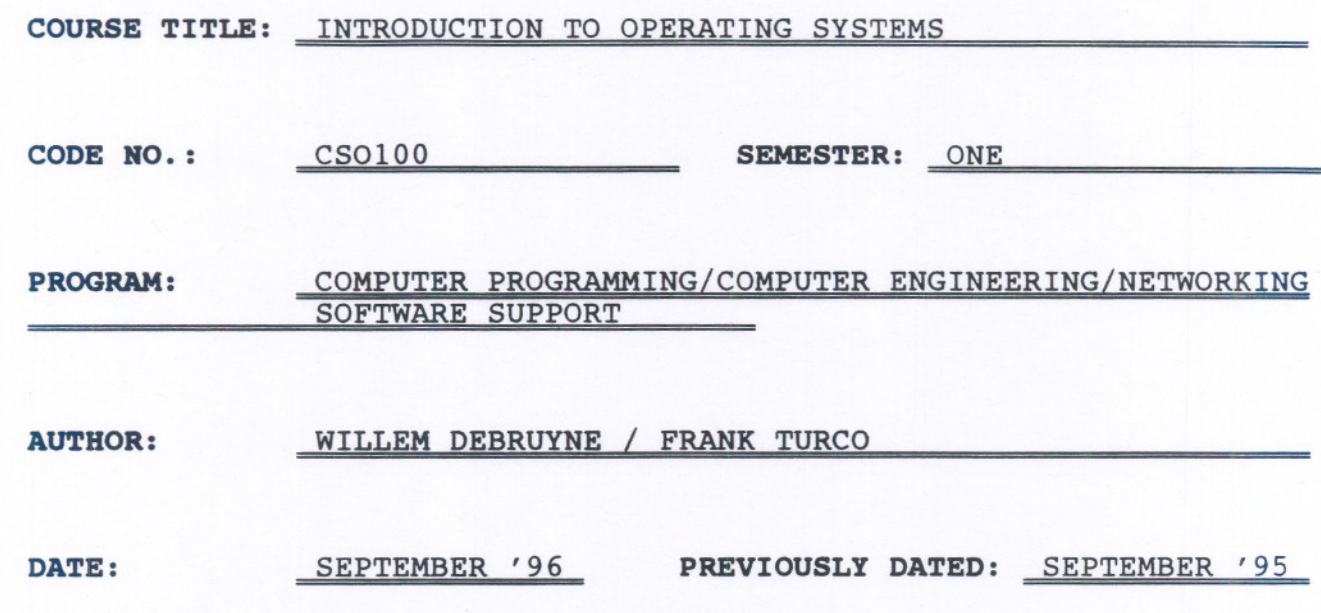

APPROVED:  $\frac{?}{\sqrt{2\pi N}}$ 

 $\frac{16 - 06 - 15}{\text{DATE}}$ 

- - - - - - --- ------ -- - - - - - - -

-1-

## INTRODUCTION TO OPERATING SYSTEMS CSO100

COURSE NAME COURSE CODE

TOTAL CREDITS: 4

PREREQUISITE(S): NONE

## I. COURSE DESCRIPTION:

Students will learn how to use a popular windows based e-mail software package to use as a communication tool to send/receive e-mail with other students, faculty, administration, and the rest of the world that have internet e-mail addresses.

The course will also give the student a solid foundation for working with the many features and functions of a VAX computer system using the VMS operating system. It does not cover specific applications programs that run on VAX computers but rather concentrates on the capabilities and the hands-on approach, providing you with labs and exercises to try out at your terminal.

The other part of the course will focus on the PC computer system using the DOS operating system. The student will learn how to issue DOS commands and from the command prompt. The students will be able to compare and contrast the VMS and DOS operating system.

Students will also be introduced to the Internet, and gain an understanding of what is going on with the Information Superhighway.

## II. TOPICS TO **BE** COVERED:

- 1. E-mail.
- 2. Vax/VMS fundamentals.
- 3. Vax Utilities and Commands.
- 4. Introduction to Internet Access
- 5. DOS fundamentals
- 6. DOS Commands

# INTRODUCTION TO OPERATING SYSTEMS ESO100

# COURSE NAME COURSE CODE

-- ----

# III. LEARNING OUTCOMES AND ELEMENTS OF THE PERFORMANCE:

## A. Learning Outcomes:

- 1. Demonstrate the use of e-mail and use many of its enhanced features.
- 2. Demonstrate knowledge of the VAX fundamentals, environment and value of operating systems.
- 3. Demonstrate the use of VMS commands to manage files and directories on the VAX and use Mail, Help and other useful utilities.
- 4. Demonstrate the use of the Internet to research topics using INTERNET Tools.
- 5. Demonstrate knowledge of DOS fundamentals and commands.
- 6. Demonstrate the use of DOS Commands.

# B. Learning Outcomes and Elements of the Performance:

Upon successful completion of this course the student will demonstrate the ability to:

1. Demonstrate the use of e-mail and use many of its enhanced features.

## *Elements of the performance:*

- o Learn to use the electronic mail program in our college environment to send and retrieve mail.
- o Learn to use the comprehensive and powerful features and capabilities of the package such as:
	- a) CC and BCC reply to addressing support.
	- b) Automatically keep copies of all outgoing mail.
	- c) Message encryption.
	- d) Use the editor and speller.
	- e) Delivery and proof of reading confirmation support.
	- t) Address book features.
	- g) Distribution lists.
	- h) Public notice boards.
	- i) Folder organization.
	- j) POP3/SMTP mail protocols.

# INTRODUCTION TO OPERATING SYSTEMS CSO100

# COURSE NAME COURSE CODE

2. Demonstrate knowledge of the VAX fundamentals, environment and value of operating systems.

## *Elements of the performance:*

- o Describe the organization of the Vax computer and the function of its parts.
- o Describe the typical software components of the system and their function.
- o Describe the Sault College computer network and the various ways of interacting with our environment.
- o Learn to use the network facilities and DCL (Digital Command Language) to:
	- a) Log on and off the system.
	- b) Manage files.
	- c) Discuss the characteristics of editors, and use the features of the VMS EVE editor.

# INTRODUCTION TO OPERATING SYSTEMS CSO100

- COURSE NAME COURSE CODE
- 3. Demonstrate the use of VMS commands to manage files and directories on the VAX and use Mail, Help and other useful utilities.

# *Elements of the performance:*

- o Show an understanding of VAX file types and specifications.
- o Create and maintain directory structures and their associated files efficiently.
- o Develop and maintain a useful LOGIN.COM file.
- o Demonstrate the use of the Help facility to clarify the operation of DCL commands.
- o Demonstrate the use of the Mail utilities to communicate on-line and manage messages between users.
- 4. Demonstrate the use of the Internet to research topics using INTERNET Tools.

# *Elements of the performance:*

- o Know what the INTERNET is and how it works.
- o Demonstrate an understanding of the Internet architecture, the protocols, and addressing.
- o Sign on to the Internet.
- o Use the popular graphic browser, NETSCAPE.
- o Understand and utilize a variety of Internet tools such as, FfP, GOPHER, and TELNET.
- o Utilize the World Wide Web to access resources from one common interface.
- o Perform a variety of searches using some popular search engines.
- o Understand the WWW client/server arrangement, and the HTML format of information.

- - --

## INTRODUCTION TO OPERATING SYSTEMS FOR THE REPORT OF LOOD OF LATING AND LOOD OF LATING AND LOOD OF LATING AND LOOD OF LATING AND LOOD OF LATING AND LOOD OF LATING AND LOOD OF LATING AND LOOD OF LATING AND LOOD OF LATING AND

The mark for this course will be arrived at as follows:

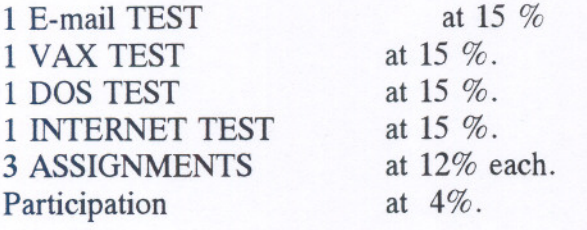

The grading scheme used will be as follows:

--

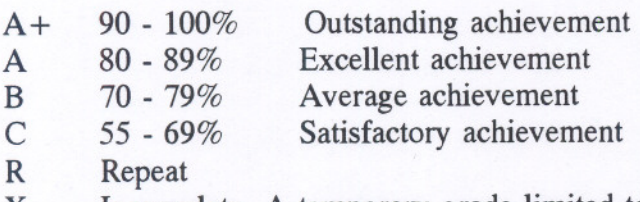

X Incomplete. A temporary grade limited to special circumstances have prevented the student from completing objectives by the end of the semester. An X grade reverts to an R grade if not upgraded within a specified time.

## **V.** SPECIAL NOTES

- 1. In order to pass this course the student must obtain an overall test/quiz average of 60% or better.
- 2. Assignments must be submitted by the due date according to the specifications of the instructor. Late assignments will normally be given a mark of zero. Late assignments will only be marked at the discretion of the instructor in cases where there were extenuating circumstances.
- 3. The instructor reserves the right to modify the assessment process to meet any changing needs of the class. Consultation with the class will be done prior to any changes.
- 4. The method of upgrading an incomplete grade is at the discretion of the instructor, and may consist of such things as make-up work, rewriting tests, and comprehensive examinations.
- 5. Students with special needs (eg. physical limitations, visual impairments, hearing

# INTRODUCTION TO OPERATING SYSTEMS CSO100

# COURSE NAME COURSE CODE

impairments, learning disabilities) are encouraged to discuss required accommodations confidentially with the instructor.

6. Your instructor reserves the right to modify the course as he/she deems necessary to meet the needs of students.

# VI. PRIOR LEARNING ASSESSMENT:

Students who wish to apply for advanced credit in the course should consult the instructor.

--- -- ---

## VII. REQUIRED STUDENT RESOURCES

# Text:

- 1. Peter Norton's Complete Guide to DOS 6.22
- 2. VMS User's Guide, James Peters & Patrick Holmay.
- 3. Exploring the Internet, Clive Sanford.